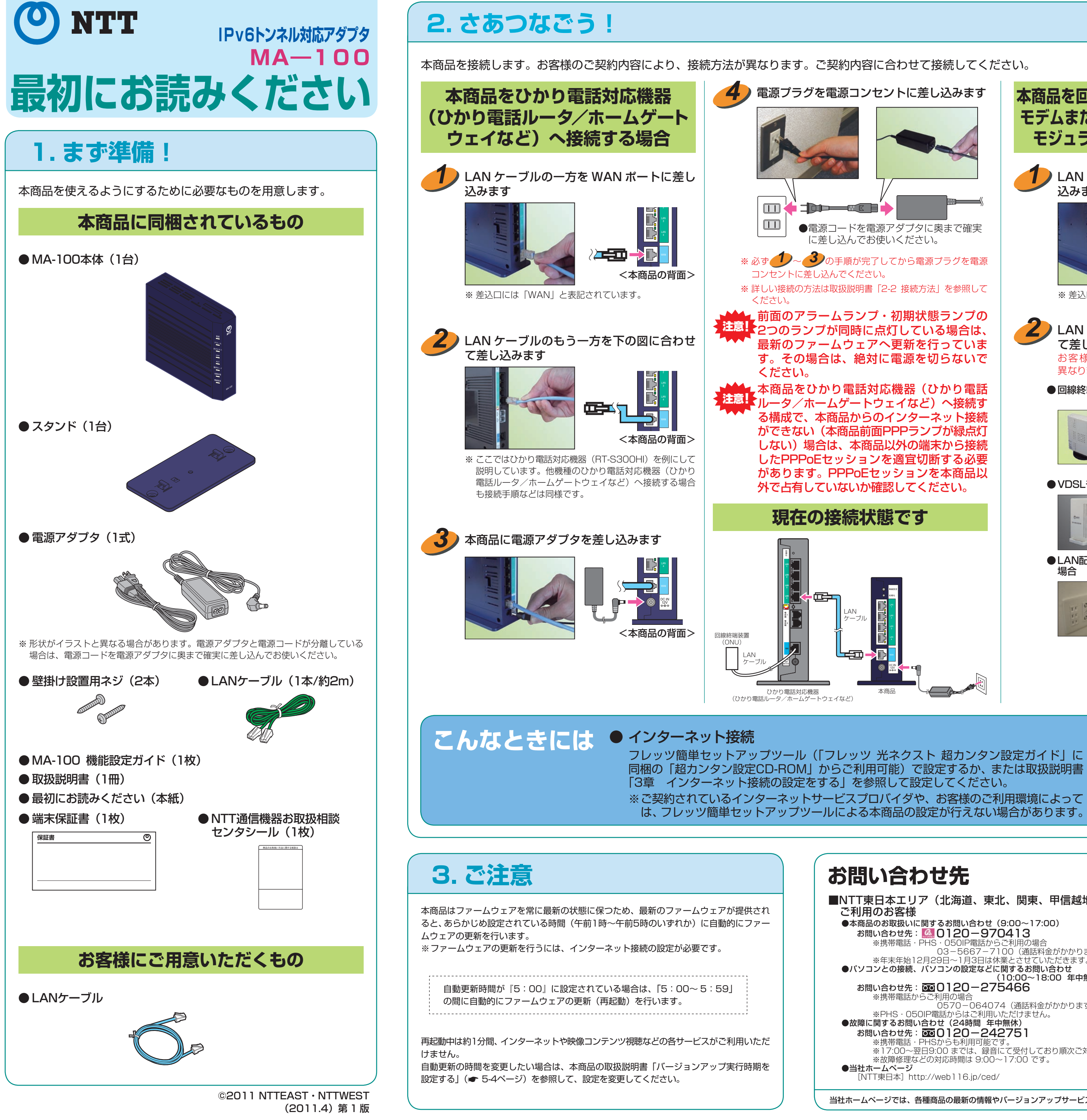

## **お問い合わせ先**

●本商品のお取扱いに関するお問い合わせ (9:00~17:00) お問い合わせ先: 20120-970413 ※携帯電話・PHS・050IP電話からご利用の場合 03-5667-7100(通話料金がかかります) ※年末年始12月29日〜1月3日は休業とさせていただきます。 ●パソコンとの接続、パソコンの設定などに関するお問い合わせ (10:00~18:00 年中無休) お問い合わせ先: 200120-275466 ※携帯電話からご利用の場合 → 0570-064074 (通話料金がかかります) ※PHS・050IP電話からはご利用いただけません。 ●故障に関するお問い合わせ (24時間 年中無休) お問い合わせ先: 330120-242751 ※携帯電話・PHSからも利用可能です。 ※17:00〜翌日9:00 までは、録音にて受付しており順次ご対応いたします。 ※故障修理などの対応時間は 9:00〜17:00 です。 ●当社ホームページ [NTT東日本] http://web116.jp/ced/ ■NTT東日本エリア(北海道、東北、関東、甲信越地区)で ご利用のお客様

●本商品のお取扱い、および故障に関するお問い合わせ お問い合わせ先 : <mark>. . 0120-248995</mark> ※携帯電話・PHSからも利用可能です。 受付時間: ・本商品のお取扱いに関するお問い合わせ:9:00〜17:00 ※年末年始12月29日〜1月3日は休業とさせていただきます。 ・故障に関するお問い合わせ:24時間 年中無休 ※17:00〜翌日9:00 までは、録音にて受付しており順次ご対応いたします。 ※故障修理などの対応時間は 9:00〜17:00 です。 ●当社ホームページ [NTT西日本]http://www.ntt-west.co.jp/kiki/ ■NTT西日本エリア(東海、北陸、近畿、中国、四国、九州地区)で ご利用のお客様

電話番号をお間違えにならないように、ご注意願います。

当社ホームページでは、各種商品の最新の情報やバージョンアップサービスなどを提供しています。本商品を最適にご利用いただくために、定期的にご覧いただくことをお勧めします。

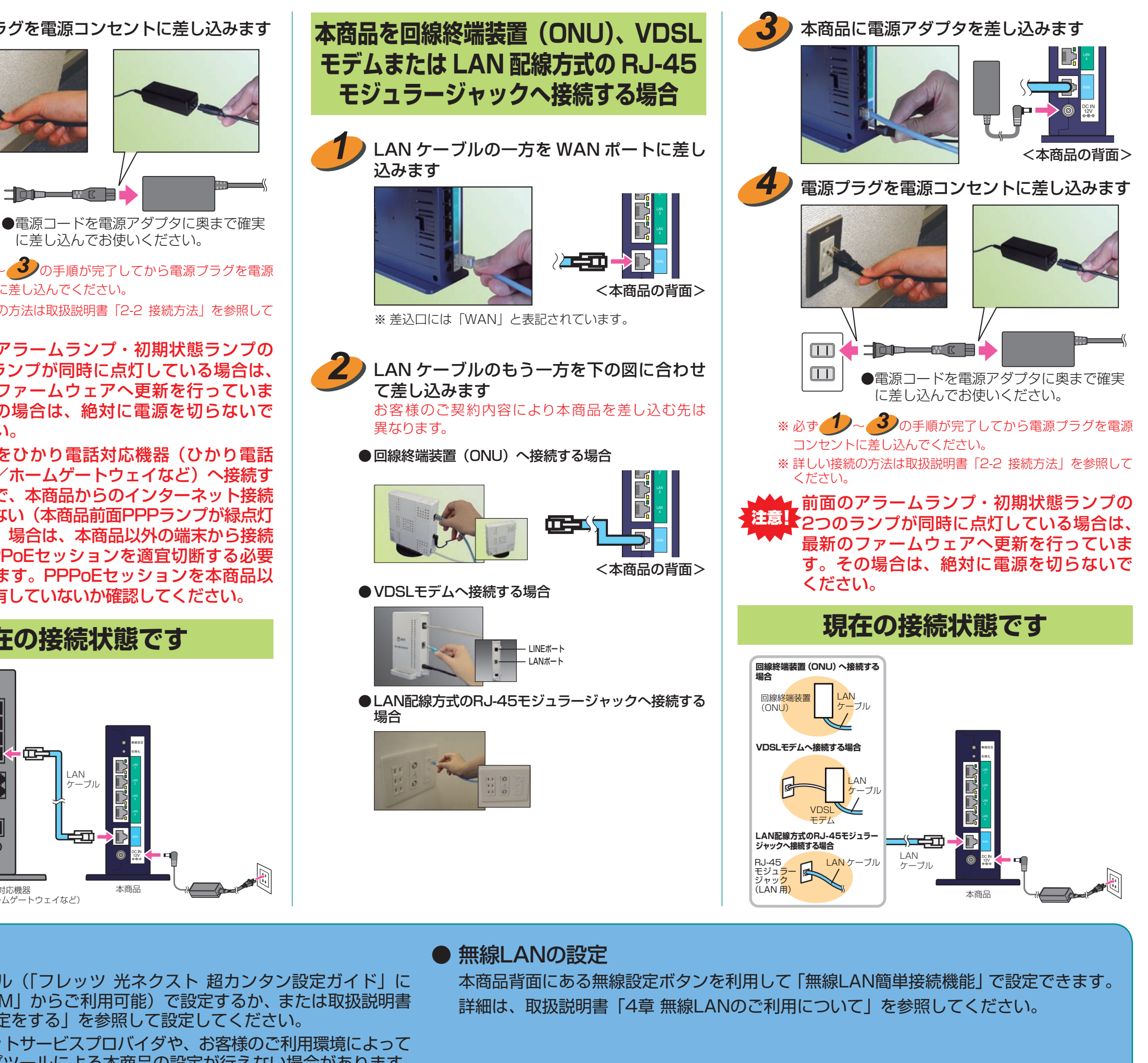

本商品